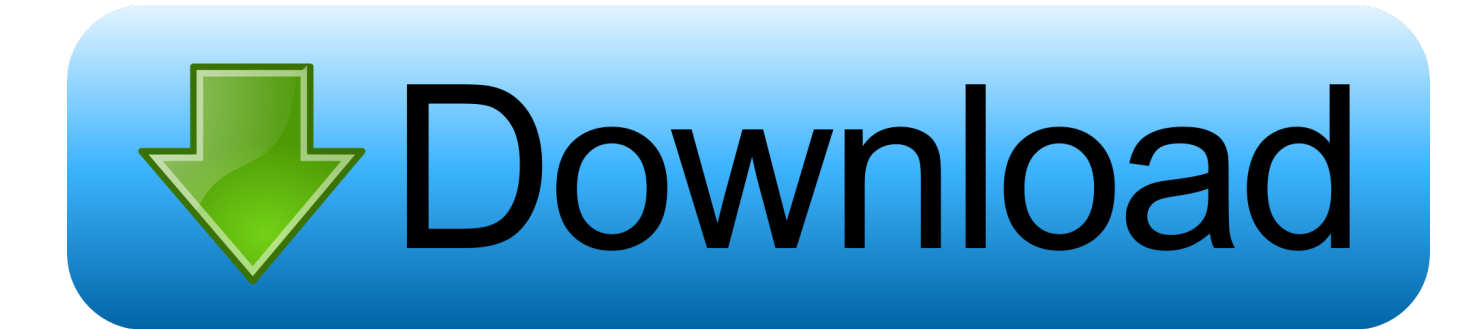

## [Acrobat Adobe Pro For Mac Os X](https://bytlly.com/1vi1tm)

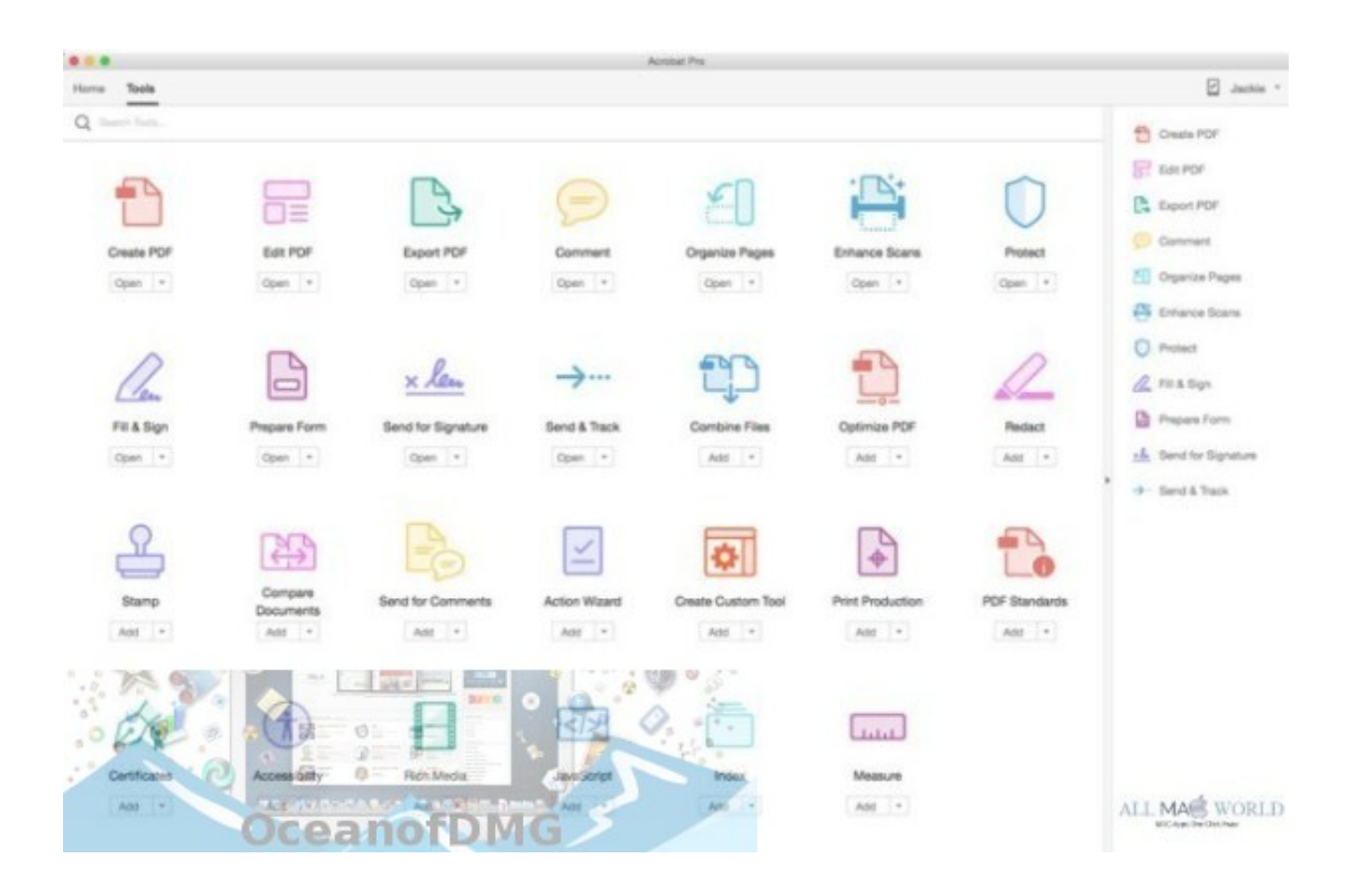

[Acrobat Adobe Pro For Mac Os X](https://bytlly.com/1vi1tm)

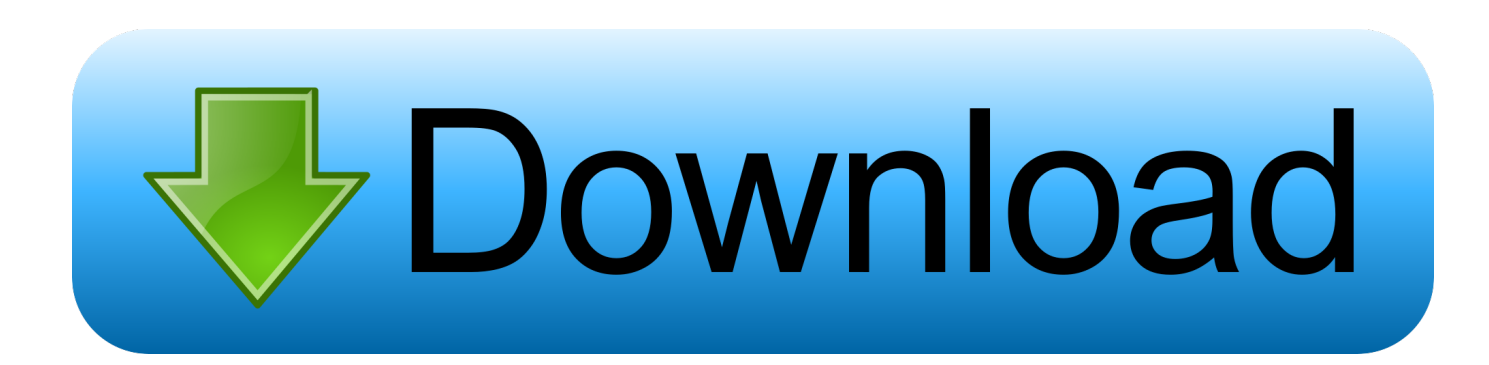

If you are looking for a great Adobe Acrobat DC for Mac OS X El Capitan (macOS 10.. Adobe Acrobat Pro 9 MacAdobe Acrobat For Mac OsAdobe Acrobat Pro Mac TorrentInstalling Adobe Acrobat Reader DC is a two-step process.

First you download the installation package, and then you install Acrobat Reader DC from that package file.. Free Download Free Download Adobe Acrobat Alternative for Mac PDFelement Pro for Mac - The Best Adobe Acrobat Alternative.. In case you are in need of an incredible program. 14 Mojave included), you can read this article to get to know the recommended software.

## **acrobat adobe**

acrobat adobe, acrobat adobe reader, acrobat adobe pro, acrobat adobe dc, acrobat adobe sign in, acrobat adobe login, acrobat adobe pro download, acrobat adobe editor, acrobat adobe customer service, acrobat adobe reader update, acrobat adobe gratuit, acrobat adobe pdf editor, acrobat adobe online

## **acrobat adobe pro**

## **acrobat adobe sign in**

e10c415e6f